# Supplementary Information for "Emu: Species-Level Microbial Community Profiling for Full-Length Nanopore 16S Reads"

K. Curry, Q. Wang, M. Nute, A. Tyshaieva, E. Reeves, S. Soriano, E. Graeber, P. Finzer, W. Mendling, Q. Wu, T. Savidge, S. Villapol, A. Dilthey, and T. Treangen

# **Contents**

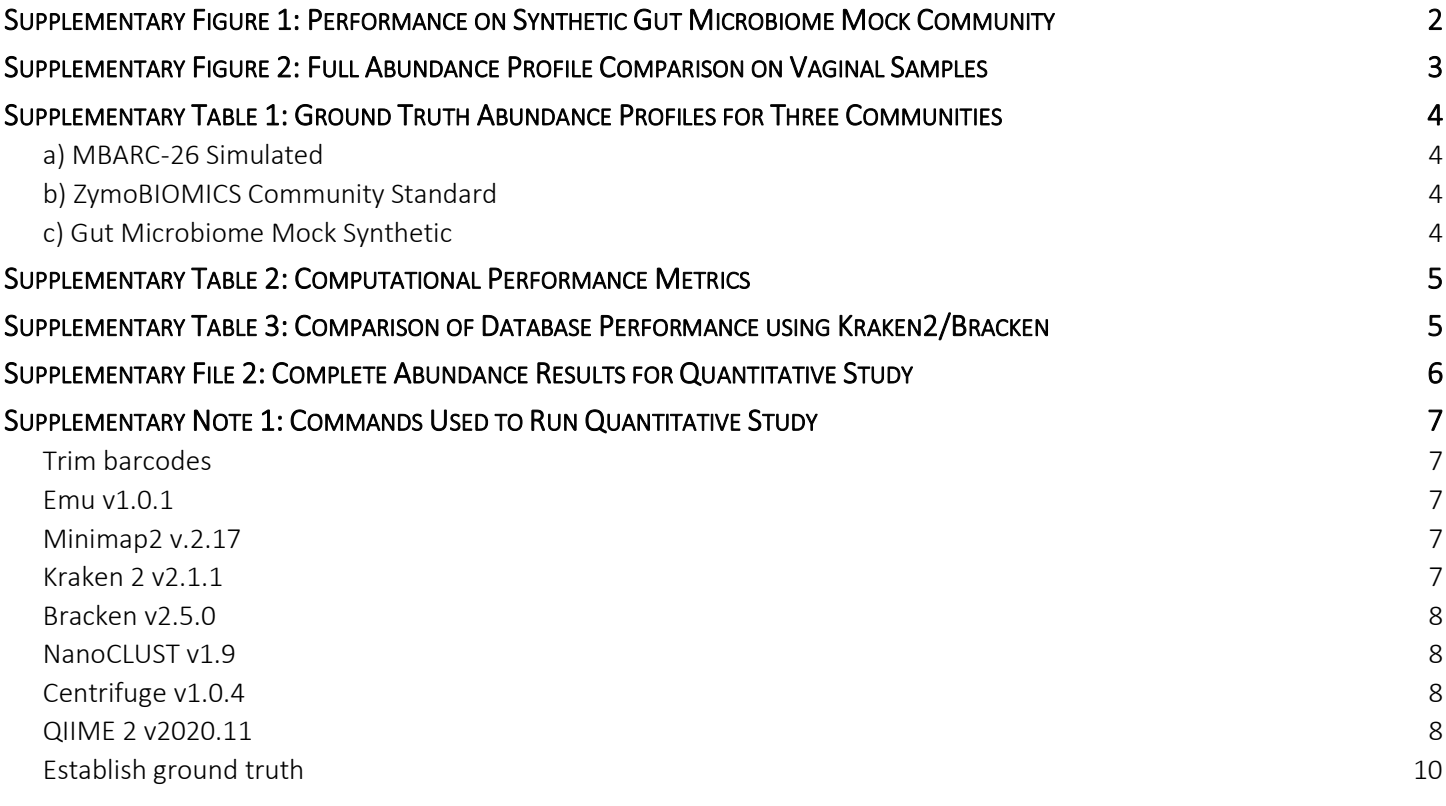

# <span id="page-1-0"></span>Supplementary Figure 1: Performance on Synthetic Gut Microbiome Mock Community

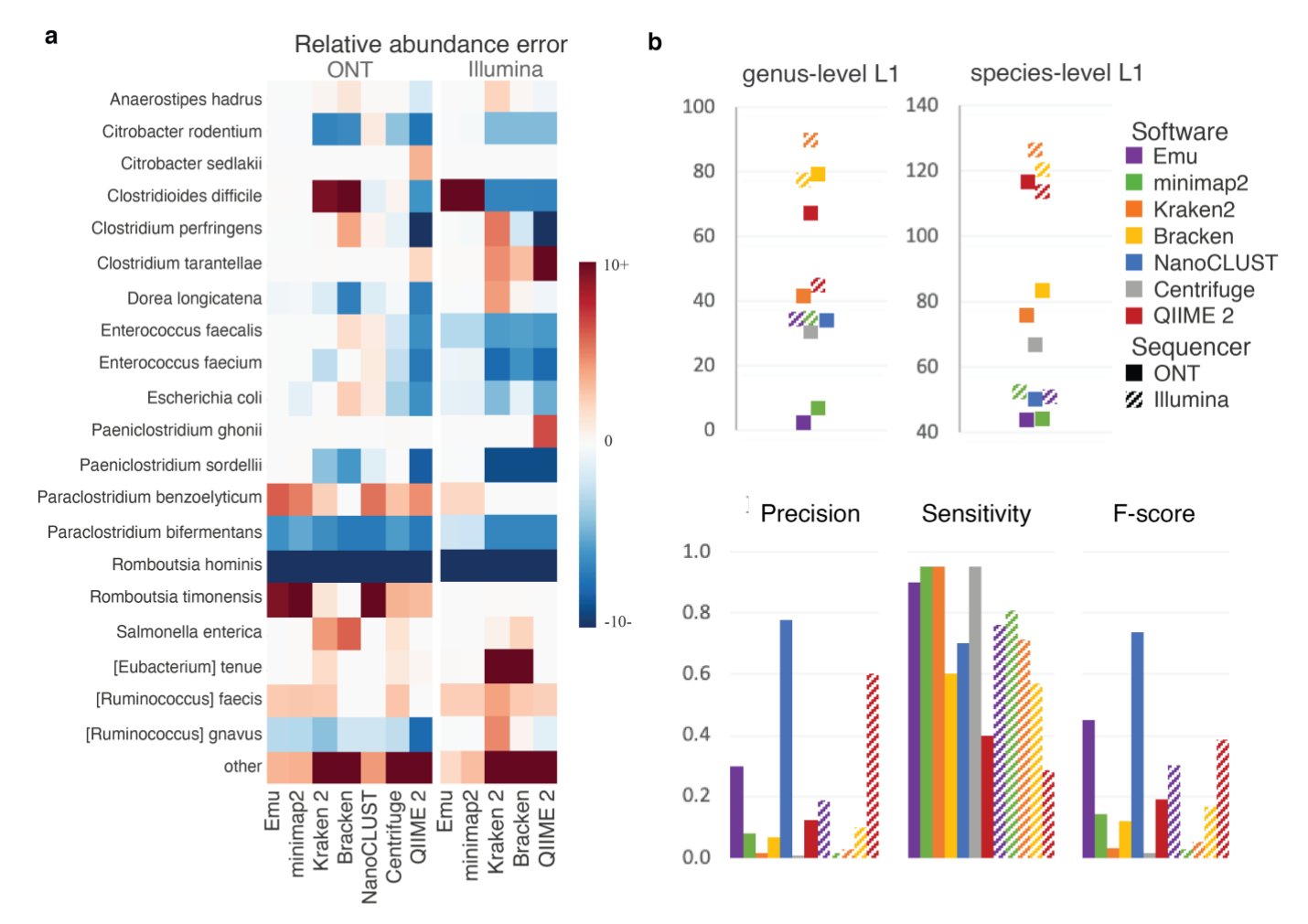

Performance on synthentic gut microbiome mock community

Supplementary Figure 1. Synthetic gut microbiome mock community. Composition accuracy for our synthetic gut microbiome mock community sequenced by Oxford Nanopore Technologies (ONT) and Illumina devices. a Species-level error between established ground truth abundance and estimated relative abundance. All ONT results are compared to the established truth for the ONT dataset, while all Illumina results are compared to established ground truth for the Illumina dataset. Color scheme is capped at ±10, resulting in error greater than ±10% observing the maximum error colors. Displayed are the 20 species claiming the largest abundance in any of the software results. "Other" represents the sum of all species not shown in figure for the respective column. **b** Genus-level L1-norm, as well as species-level L1-norm, precision, sensitivity, and F-score for all results expressed in panel a.

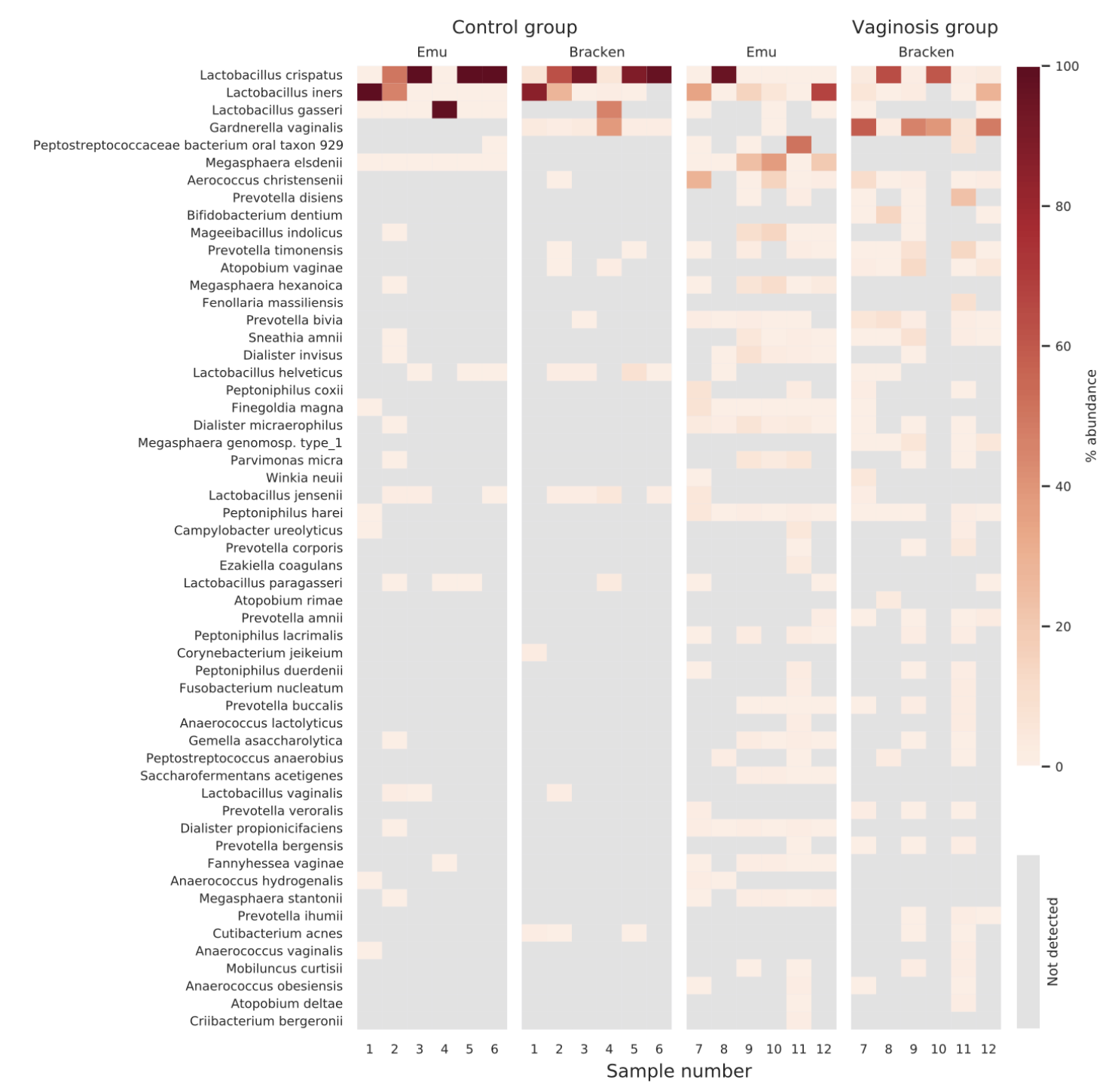

# <span id="page-2-0"></span>Supplementary Figure 2: Full Abundance Profile Comparison on Vaginal Samples

**Supplementary Figure 2. Bacterial community of 12 vaginal samples.** Species with estimated abundance of over 1% in at least one sample with either Emu or Bracken are shown. Data is grouped by condition: healthy control or vaginosis.

# <span id="page-3-0"></span>Supplementary Table 1: Ground Truth Abundance Profiles for Three Communities

# <span id="page-3-1"></span>a) MBARC-26 Simulated

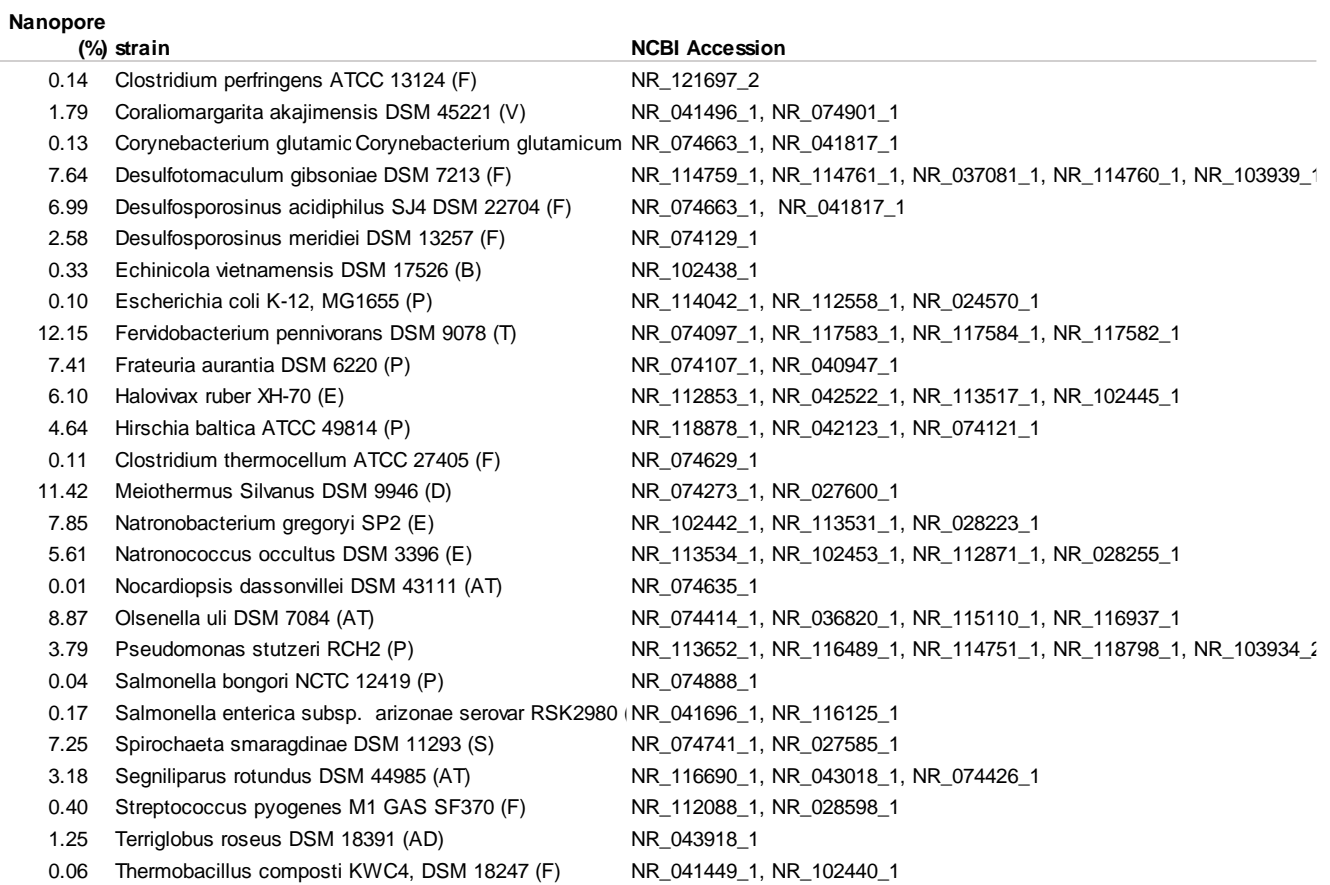

# <span id="page-3-2"></span>b) ZymoBIOMICS Community Standard c) Gut Microbiome Mock Synthetic

0.462 3.139 Roseburia faecis

<span id="page-3-3"></span>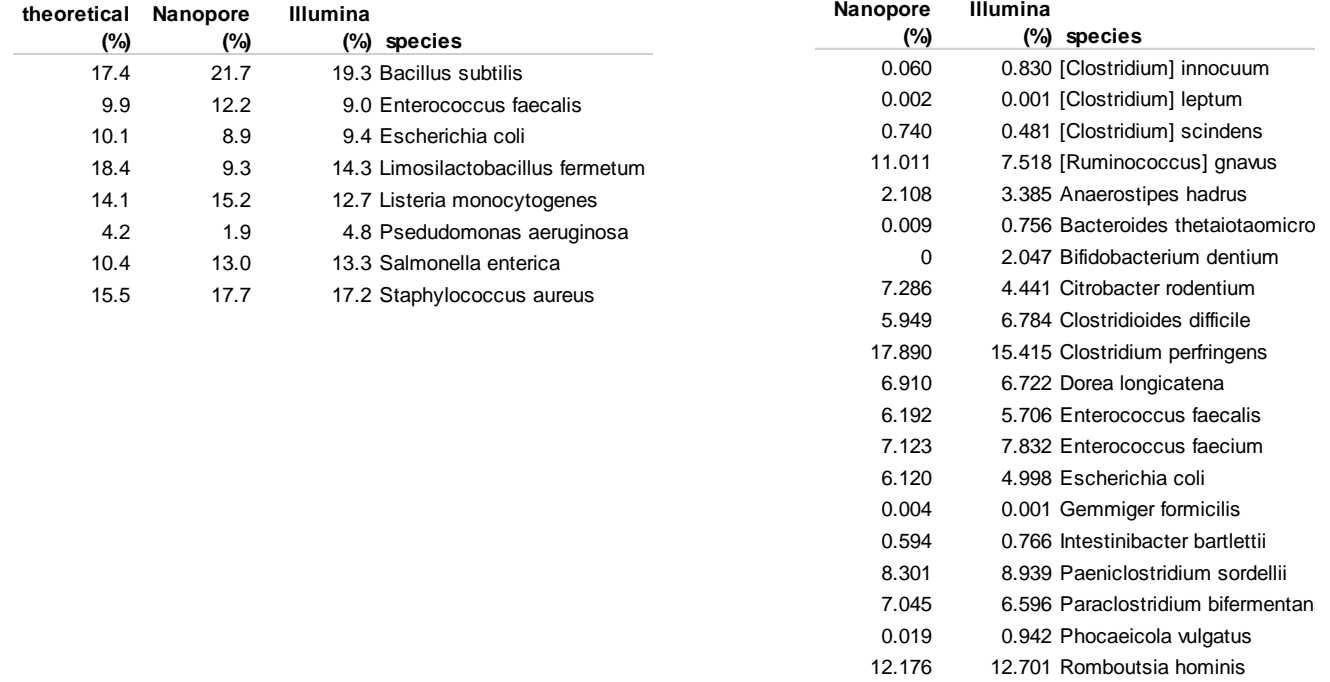

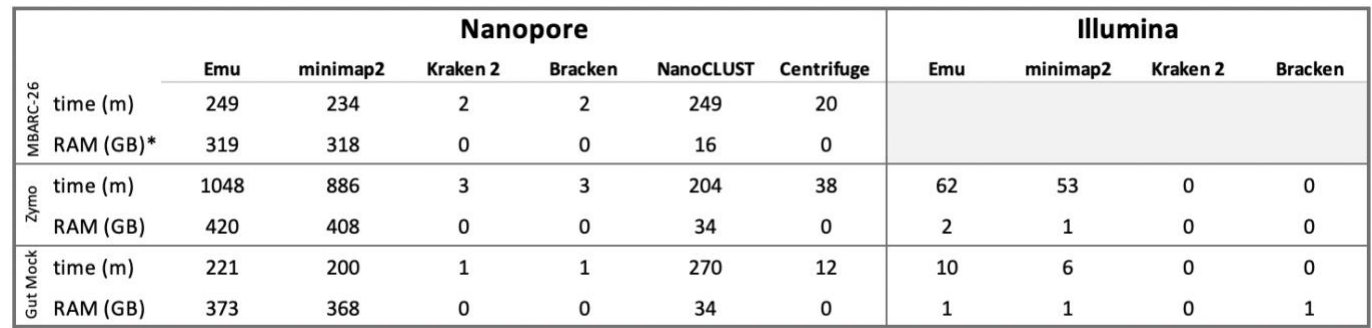

# <span id="page-4-0"></span>Supplementary Table 2: Computational Performance Metrics

\*RAM usage represented maximum resident set size

# <span id="page-4-1"></span>Supplementary Table 3: Comparison of Database Performance using Kraken2/Bracken

The following table shows an evaluation of performance Kraken 2/Bracken on the ZymoBIOMICS ONT data with different databases. The middle three are those made available with Kraken 2. The rightmost column includes results of Kraken/Bracken (that is, Kraken 1) on the default database. The leftmost column is the performance on the combined rrnDB/NCBI database that was built for Emu.

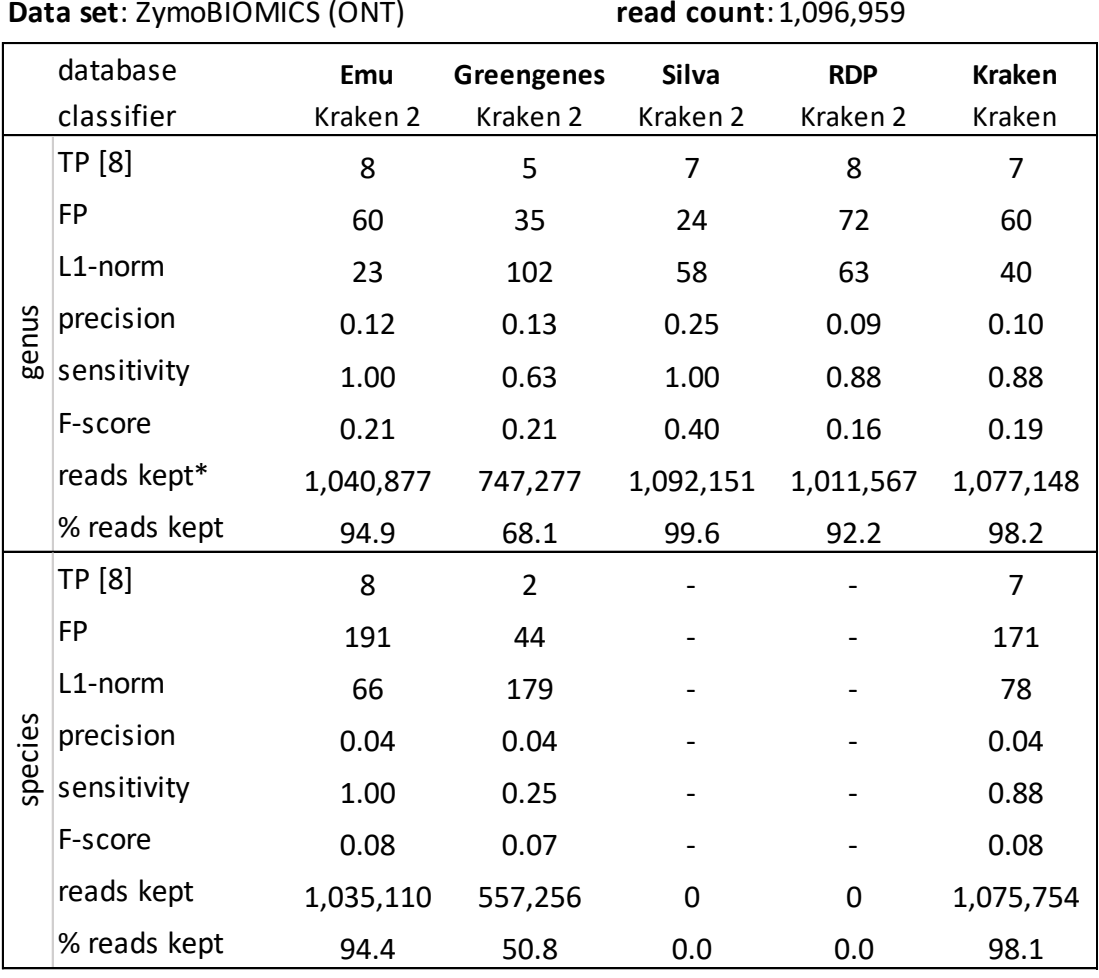

\*"new\_est\_reads" column sum in Bracken output

# <span id="page-5-0"></span>Supplementary File 2: Complete Abundance Results for Quantitative Study

**File:** supp\_file2\_complete\_abundance\_results.xlsx **(**included with submission)

This Excel file contains the complete abundance profile outputs for each of the methods and data sets contained in Table 1. The file has 5 sheets, each one with a self-descriptive name and corresponding to a segment of Table 1:

- A) MBARC-26
- B) Zymo Nanopore
- C) Zymo Illumina
- D) Gut Nanopore
- E) Gut Illumina

In each table, the first column is labeled with the ground truth abundances. In tab (A), it is labeled "truth" since the data is simulated and ground truths are known. In tabs  $(B) - (E)$  it is labeled "theoretical" since an algorithm was used to compute a putative ground truth value for these communities.

# <span id="page-6-0"></span>Supplementary Note 1: Commands Used to Run Quantitative Study

Below are commands used to generate comparison results on our 3 Oxford Nanopore Technologies (ONT) datasets and 2 Illumina datasets. The following variables are used:

```
<sample path>: path to sample(s), ONT or Illumina
<sample>: ONT reads [.fastq]
<sample f>: Illumina PE forward reads [.fastq]
<sample r>: Illumina PE reverse reads [.fastq]
<db fasta>: custom database sequences [.fasta]
<db nodes>: custom database nodes [.dmp]
<db names>: custom database names [.dmp]
<db seq2tax map>: custom database sequence id to tax id map [.txt]
```
<span id="page-6-1"></span>Trim barcodes

#### **ONT**

*Guppy Basecalling Software v4.4.2:*

```
$ guppy_barcoder --input_path <sample_path> --save_path <output_path>
--barcode_kits <kits> --trim_barcodes
```
• Our ZymoBIOMICS sample used kits SQK-RAB201, while our gut mock sample used SQK-16S024.

#### Illumina

*Trimmomatic v0.39*

```
$ java -jar trimmomatic-0.39.jar PE <sample_f> <sample_r> <out_sample_f> 
<out_sample_r> ILLUMINACLIP:adapters/TruSeq3-PE.fa:2:30:10:2:keepBothReads
```
#### <span id="page-6-2"></span>Emu v1.0.1

#### ONT

\$ emu abundance <sample>

#### Illumina

\$ emu abundance --type sr <sample\_f> <sample\_r>

#### <span id="page-6-3"></span>Minimap2 v.2.17

The following commands were used to collect primary alignments. Further processing was completed to calculate relative abundance from results.

#### ONT

\$ minimap2 -ax map-ont -N 1 <db\_fasta> <sample>

#### Illumina

\$ minimap2 -ax sr -N 1 <db\_fasta> <sample\_f> <sample\_r>

#### <span id="page-6-4"></span>Kraken 2 v2.1.1

#### Build database

```
$ kraken2-build --download-taxonomy --db <db_name>
#replace name.dmp & nodes.dmp files
$ kraken2-build --add-to-library <db_fasta> --db <db_name>
$ kraken2-build --build --db <db_name>
```
#### **ONT**

```
$ kraken2 --db <db_name> <sample> --output <out_classification> --report 
   <out kreport>
```
#### Illumina

```
$ kraken2 --db <db_name> <sample-f> <sample_r> --output <out_classification> 
   -- report <out kreport>
```
#### <span id="page-7-0"></span>Bracken v2.5.0

### Build databases

- \$ bracken-build -d <KRAKEN2\_DB\_PATH>/<db\_name> -l <read\_len> -k 35 -x <kraken\_installation>
- read len 1500 was used for our ONT reads, while 300 and 250 were used for our Illumina reads.

#### ONT

```
$ bracken -d <KRAKEN2_DB_PATH>/<db_name> -i <kraken2_kreport> -r 1500 -l [G|S] -o 
   <out_file>
```
#### Illumina

- \$ bracken -d <KRAKEN2\_DB\_PATH>/<db\_name> -i <kraken2\_kreport> -r [250|300] -l [G|S] -o <out\_file>
- read len 250 was used for our ZymoBIOMICS community, and 300 for our gut mock community.

#### <span id="page-7-1"></span>NanoCLUST v1.9

#### Build databases

\$ makeblastdb -in <db\_fasta> -parse\_seqids -blastdb\_version 5 -taxid\_map <db\_seq2tax\_map> -title <db\_name> -dbtype prot

#### **ONT**

\$ nextflow run main.nf -profile docker --reads <sample> --db <db\_fasta> --tax <db\_taxonomy\_path> --outdir <out\_dir>

#### <span id="page-7-2"></span>Centrifuge v1.0.4

#### Build databases

\$ centrifuge-build --conversion-table <db\_seq2tax\_map> --taxonomy-tree <db\_nodes> - -name-table <db\_names> <db\_fasta> <db\_name>

#### **ONT**

- \$ centrifuge -q -x <db\_name> <sample> -S <out\_classification> --report-file <out report>
- \$ centrifuge-kreport -x <db\_name> <out\_report> > <out\_kreport>

#### <span id="page-7-3"></span>QIIME 2 v2020.11

#### Import database

\$ qiime tools import --input-path <db\_fasta> --type FeatureData[Sequence] --outputpath <reference\_sequences>

\$ qiime tools import --input-path <db\_taxonomy\_path> --type FeatureData[Taxonomy] - -output-path <reference taxonomy>

#### Extract reference sequences with primers

- \$ qiime feature-classifier extract-reads --i-sequences <reference\_sequences> --p-fprimer <forward primer> --p-r-primer <reverse primer> --o-reads <reference\_extracted\_reads>
- All ONT reads used full-length 16S primers: AGAGTTTGATCMTGGCTCAG, CGGTTACCTTGTTACGACTT.
- ZymoBIOMICS Illumina reads were targeted for hypervariable regions V4-6 using primers: GTGCCAGCMGCCGCGGTAA, ACAACACGAGCTGACGAC.
- The synthetic gut mock community used the v4 region with primers: GTGCCAGCMGCCGCGGTAA, GGACTACHVGGGTWTCTAAT.

#### Fit classier

\$ qiime feature-classifier fit-classifier-naive-bayes --i-reference-reads <reference\_extracted\_reads> --i-reference-taxonomy <reference\_taxonomy> --oclassifier <classifier>

#### ONT

- \$ qiime tools import --type SampleData[SequencesWithQuality] --input-path <path to sample> --input-format CasavaOneEightSingleLanePerSampleDirFmt -output-path <demultiplexed\_sample>
- \$ qiime vsearch dereplicate-sequences --i-demultiplexed-seqs <demultiplexed-sample> --o-dereplicated-table <sample\_derep\_table> --o-dereplicated-sequences <sample\_derep\_seqs>
- \$ qiime feature-classifier classify-sklearn --i-classifier <classifier> --i-reads <sample\_derep\_seqs> --p-n-jobs <num\_threads> --o-classification <sample\_sklearn\_classification>
- \$ qiime taxa collapse --i-table <sample\_derep\_table> --i-taxonomy <sample\_sklearn\_classification> --p-level [6|7] --o-collapsed-table <sample\_collapsed\_table>
- \$ qiime feature-table relative-frequency --i-table <sample\_collapsed\_table> --orelative-frequency-table <sample\_collapsed\_rel\_frequency>

#### Illumina

- \$ qiime tools import --type SampleData[PairedEndSequencesWithQuality] --input-path <path\_to\_sample> --input-format CasavaOneEightSingleLanePerSampleDirFmt - output-path <demultiplexed\_sample>
- \$ qiime dada2 denoise-paired --i-demultiplexed-seqs <demultiplexed\_sample> --p-nthreads <num\_threads> --p-trunc-len-f 0 --p-trunc-len-r 0 --o-table <sample\_denoised\_table> --o-representative-sequences <sample\_denoised\_sequences> --o-denoising-stats <sample\_denoising\_stats>
- \$ qiime feature-classifier classify-sklearn --i-classifier <classifier> --i-reads <sample\_denoised\_seqs> --p-n-jobs <num\_threads> --o-classification <sample\_sklearn\_classification>
- \$ qiime taxa collapse --i-table <sample\_denoised\_table> --i-taxonomy <sample\_sklearn\_classification> --p-level [6|7] --o-collapsed-table <sample\_collapsed\_table>
- \$ qiime feature-table relative-frequency --i-table <sample\_collapsed\_table> --orelative-frequency-table <sample collapsed rel frequency>
	- Taxa level 6 is used for collapsing to genus level.
	- Taxa level 7 is used for collapsing to species level.

# <span id="page-9-0"></span>Establish ground truth

The following commands were used to collect primary alignments. Further processing was completed to calculate relative abundance from results. For our ZymoBIOMICS community, restricted database sequences contains all 8 assembled sequences from ZymoBIOMICS. For our gut mock community, all NCBI RefSeq sequences from the 21 expected species are included. Detailed descriptions of both processes are provided in the manuscript.

# **ONT**

\$ minimap2 -ax map-ont <restricted\_db\_sequences> <sample>

#### Illumina

```
$ bwa index <restricted db sequences>
```
\$ bwa mem restricted\_db\_sequences> <sample\_f> <sample\_r>